## チケット購入方法

## 制限付き有観客の試合の際は、通常と購入方法が異なります

シーチケ先行、会員先行販売のご利用にはJリーグIDの取得とワンタッチパスID(後援会会員番号)の紐づけが必要です!

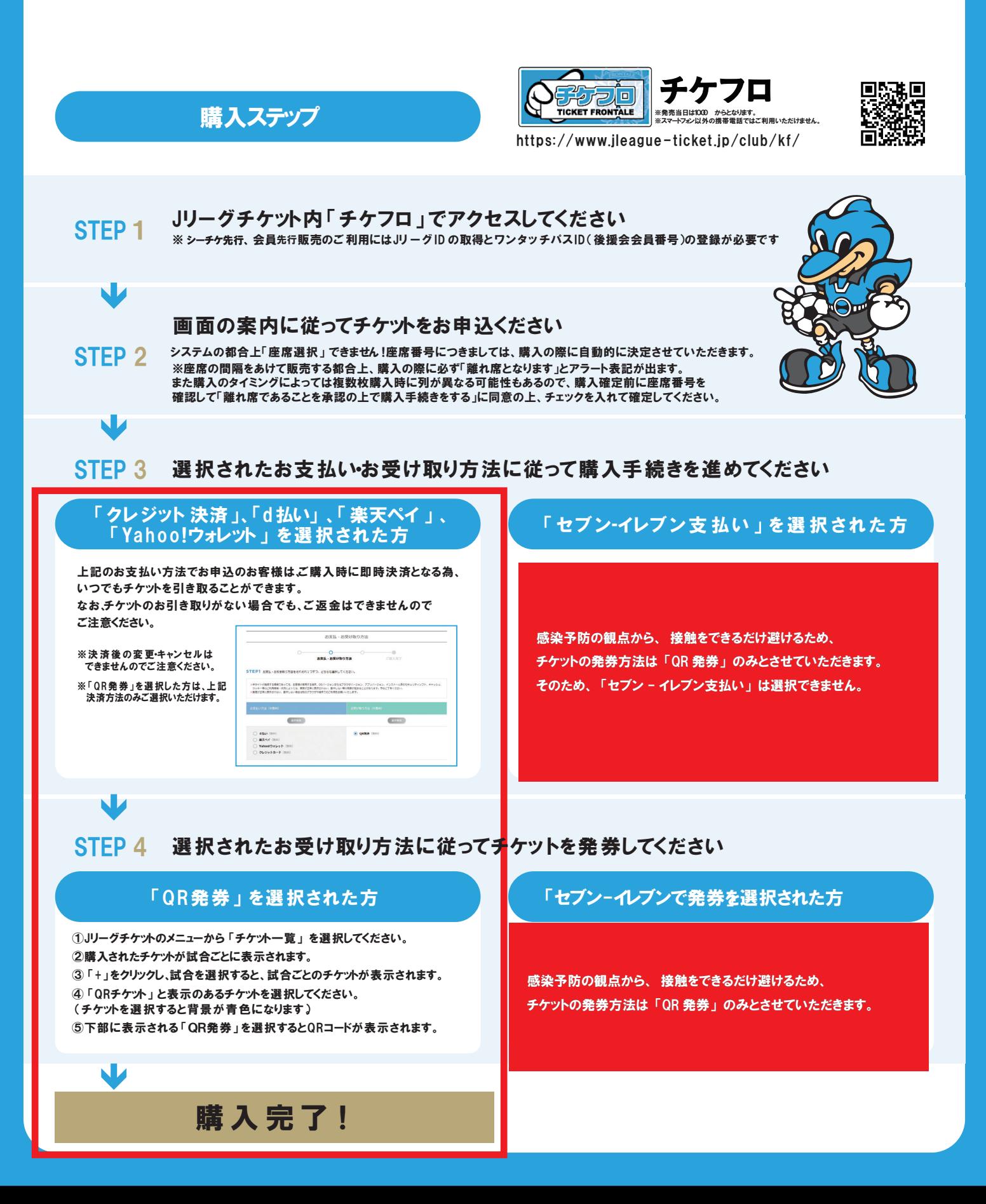